## **[TYTUŁ RAPORTU] [ROK]**

[DATA]

**[NAZWA FIRMY] Autor: [Twoje imię i nazwisko]**

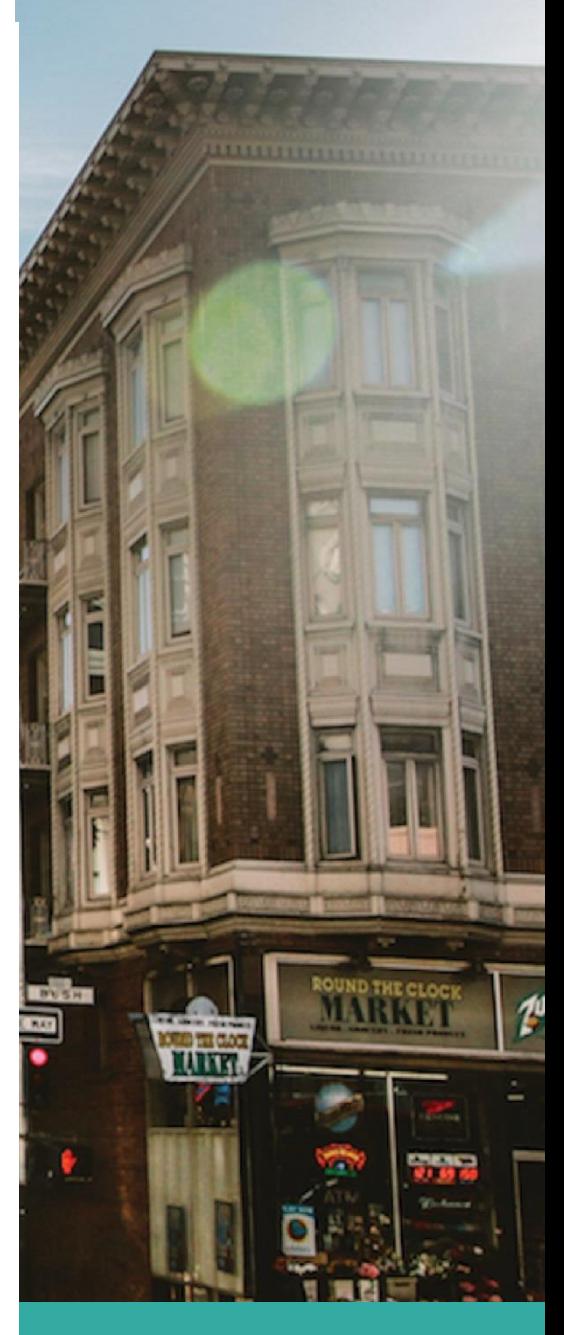

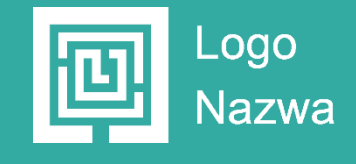

## **[Nagłówek tytułu]**

[Tekst podtytułu tutaj]

[Aby od razu rozpocząć pracę, po prostu naciśnij dowolny tekst zastępczy (na przykład ten) i zacznij pisać w celu zastąpienia go własnym.]

> *"Na karcie Wstawianie znajdziesz o wiele więcej łatwych w użyciu narzędzi, takich jak dodawanie hiperłącza lub wstawianie komentarza"*

[Aby od razu rozpocząć pracę, po prostu naciśnij dowolny tekst zastępczy (na przykład ten) i zacznij pisać w celu zastąpienia go własnym.]